## **Google Drive**

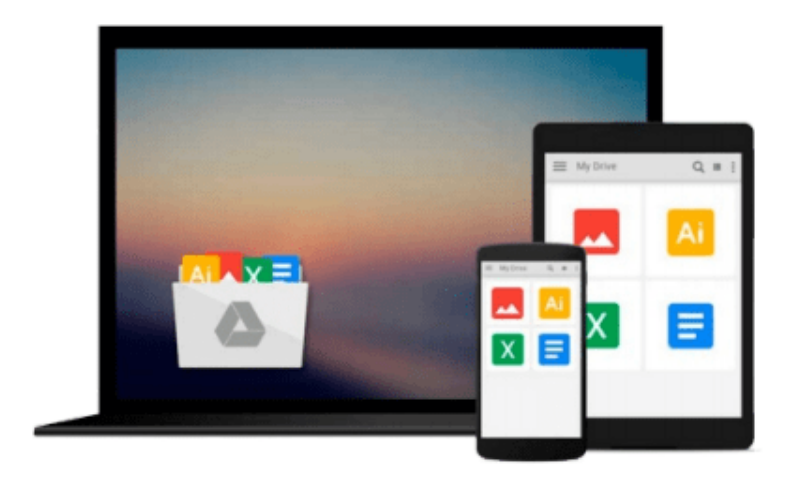

 $\equiv$ 

# **Mastering Swift 3**

*Jon Hoffman*

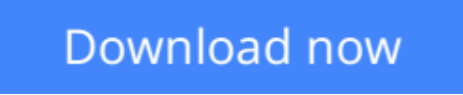

[Click here](http://linebook.us/go/read.php?id=B01HD9RZI0) if your download doesn"t start automatically

## **Mastering Swift 3**

Jon Hoffman

**Mastering Swift 3** Jon Hoffman

**Dive into the latest release of the Swift programming language with this advanced Apple development book**

### **About This Book**

- Discover the new features and improvements to Swift 3
- Get to grips with advanced design patterns and techniques to write smarter, cleaner Swift code
- Become a more fluent Swift developer and build powerful, impressive iOS and OS X applications.

### **Who This Book Is For**

This book is for developers who want to dive into the newest version of Swift.

If you are a developer that learns best by looking at, and working with code, then this book is for you. A basic understanding of Apple's tools is beneficial but not mandatory.

### **What You Will Learn**

- Dive into the core components of Swift 3.0, including operators, collections, control flow, and functions
- Create and use classes, structures, and enums
- Understand object-oriented Swift and see how to tackle inheritance, protocols, and extensions
- Develop a practical understanding of subscripts, optionals, and closures
- See how to use the new protocol extension and error handling features of Swift 3.0
- Add concurrency to your applications using Grand Central Dispatch

### **In Detail**

Swift is the definitive language of Apple development today. It's a vital part of any iOS and OS X developer's skillset, helping them to build the most impressive and popular apps on the App Store—the sort of apps that are essential to iPhone and iPad users every day. With version 3.0, the Swift team have added new features to improve the development experience—making it easier to get the results you want and customers expect.

Inside, you'll find the key features of Swift 3.0 and quickly learn how to use the newest updates to your development advantage. From Objective-C interoperability to ARC, to closures and concurrency, this advanced Swift guide will develop your expertise and make you more fluent in this vital programming language.

We give you in-depth knowledge of some of the most sophisticated elements of Swift development including protocol extensions, error-handling, design patterns, and concurrency, and guide you on how to use and apply them in your own projects. You'll see how even the most challenging design patterns and programming techniques can be used to write cleaner code and to build more performant iOS and OS X

applications.

By the end of this book, you'll have a handle on effective design patterns and techniques, which means you'll soon be writing better iOS and OS X applications with a new level of sophistication and control.

### **Style and approach**

Packed with practical examples that show you how to put the concepts you learn into practice quickly, we'll takes you through some of the most advanced and sophisticated elements of the language in a practical and actionable way. You can also download the code to use yourself

**L** [Download](http://linebook.us/go/read.php?id=B01HD9RZI0) [Mastering Swift 3 ...pdf](http://linebook.us/go/read.php?id=B01HD9RZI0)

**[Read Online](http://linebook.us/go/read.php?id=B01HD9RZI0)** [Mastering Swift 3 ...pdf](http://linebook.us/go/read.php?id=B01HD9RZI0)

#### **From reader reviews:**

#### **Mary Crouch:**

Do you have favorite book? Should you have, what is your favorite's book? E-book is very important thing for us to understand everything in the world. Each reserve has different aim or maybe goal; it means that publication has different type. Some people really feel enjoy to spend their time for you to read a book. They are reading whatever they acquire because their hobby is actually reading a book. What about the person who don't like reading through a book? Sometime, person feel need book after they found difficult problem or even exercise. Well, probably you will require this Mastering Swift 3.

#### **Jacob Keys:**

The book Mastering Swift 3 can give more knowledge and information about everything you want. Exactly why must we leave the great thing like a book Mastering Swift 3? A few of you have a different opinion about guide. But one aim in which book can give many details for us. It is absolutely proper. Right now, try to closer together with your book. Knowledge or data that you take for that, you may give for each other; it is possible to share all of these. Book Mastering Swift 3 has simple shape however, you know: it has great and massive function for you. You can appear the enormous world by start and read a book. So it is very wonderful.

#### **Arthur Furr:**

Your reading 6th sense will not betray anyone, why because this Mastering Swift 3 book written by wellknown writer who knows well how to make book which can be understand by anyone who also read the book. Written with good manner for you, dripping every ideas and publishing skill only for eliminate your own hunger then you still uncertainty Mastering Swift 3 as good book but not only by the cover but also through the content. This is one publication that can break don't judge book by its handle, so do you still needing another sixth sense to pick this particular!? Oh come on your reading sixth sense already told you so why you have to listening to yet another sixth sense.

#### **William McNeill:**

Book is one of source of know-how. We can add our know-how from it. Not only for students but also native or citizen want book to know the upgrade information of year to be able to year. As we know those publications have many advantages. Beside all of us add our knowledge, can also bring us to around the world. By the book Mastering Swift 3 we can get more advantage. Don't you to be creative people? Being creative person must prefer to read a book. Only choose the best book that appropriate with your aim. Don't be doubt to change your life with that book Mastering Swift 3. You can more pleasing than now.

**Download and Read Online Mastering Swift 3 Jon Hoffman #P9NJIQLY581**

### **Read Mastering Swift 3 by Jon Hoffman for online ebook**

Mastering Swift 3 by Jon Hoffman Free PDF d0wnl0ad, audio books, books to read, good books to read, cheap books, good books, online books, books online, book reviews epub, read books online, books to read online, online library, greatbooks to read, PDF best books to read, top books to read Mastering Swift 3 by Jon Hoffman books to read online.

### **Online Mastering Swift 3 by Jon Hoffman ebook PDF download**

#### **Mastering Swift 3 by Jon Hoffman Doc**

**Mastering Swift 3 by Jon Hoffman Mobipocket**

**Mastering Swift 3 by Jon Hoffman EPub**